[Filemaker](http://getfiles.inmanuals.com/doc.php?q=Filemaker Go Ipad Manual) Go Ipad Manual >[>>>CLICK](http://getfiles.inmanuals.com/doc.php?q=Filemaker Go Ipad Manual) HERE<<<

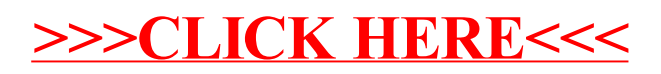